**INSTITUTO MACHADO DE ASSIS** Seriedade, compromisso e competência DIGITAD **TESTE SELETIVO MANHÃ INSTRUÇÕES 1**-Material a ser utilizado: caneta esferográfica azul ou preta. Os objetos restantes devem ser colocados em local indicado pelo fiscal da sala, inclusive aparelho celular devidamente cadastrado e etiquetado junto ao fiscal de sala. 2- Ao terminar a conferência do caderno de provas, caso o mesmo esteja incompleto ou tenha qualquer defeito, o (a) candidato (a) deverá solicitar ao fiscal de sala que o substitua, não cabendo reclamação neste sentido após, decorridos 15 minutos da entrega do mesmo. Inclusive devendo o **NÍVEL MÉDIO** candidato verificar se o cargo em que se inscreveu encontra-se devidamente identificado no caderno de provas. **3-** Deve-se marcar no GABARITO/CARTÃO DE RESPOSTAS apenas uma opção em cada questão, com caneta azul ou preta, SEM RASURAS, SEM AMASSÁ-LO, SEM PERFURÁ-LO, caso contrário, a questão será anulada. **MAIS INFORMAÇÕES: 4-** A duração da prova é de 03 (TRÊS) horas, já incluído o tempo destinado à identificação - que será feita no decorrer da prova – e ao preenchimento **Internet:**  do CARTÃO DE RESPOSTAS (GABARITO). www.institutomachadodeassis.com.br **Telefone:** (86) 9438-4081 **NOME DO CANDIDATO: ACHADO DE ASSIS**  $\mathcal{L}_\text{max}$  and the contract of the contract of the contract of the contract of the contract of the contract of  **INSTITUTO MACHADO DE ASSIS – IMA TESTE SELETIVO DA PREFEITURA MUNICIPAL DE JAICÓS-PI 01 02 03 04 05 06 07 08 09 10 11 12 13 14 15 16 17 18 19 20**

**FOLHA DE ANOTAÇÃO DO GABARITO - ATENÇÃO:** *Esta parte somente deverá ser destacada pelo fiscal da sala, após o término da prova*

**21 22 23 24 25 26 27 28 29 30 31 32 33 34 35 36 37 38 39 40**

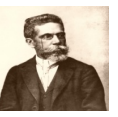

## **INSTRUÇÃO:**

Para responder a essas questões, assinale APENAS UMA ÚNICA alternativa correta e marque o número correspondente na Folha de Respostas.

Leia o texto abaixo e responda as questões de 01 a 06

### **FESTA DE ANIVERSÁRIO**

*Fernando Sabino*

Leonora chegou-se para mim, a carinha mais limpa deste mundo:

 $\mathbf{A} = \mathbf{A} \cdot \mathbf{A} + \mathbf{A} \cdot \mathbf{A} + \mathbf{A} \cdot \mathbf{A} + \mathbf{A} \cdot \mathbf{A} + \mathbf{A} \cdot \mathbf{A} + \mathbf{A} \cdot \mathbf{A} + \mathbf{A} \cdot \mathbf{A} + \mathbf{A} \cdot \mathbf{A} + \mathbf{A} \cdot \mathbf{A} + \mathbf{A} \cdot \mathbf{A} + \mathbf{A} \cdot \mathbf{A} + \mathbf{A} \cdot \mathbf{A} + \mathbf{A} \cdot \mathbf{A} + \mathbf{A} \cdot \mathbf{A} + \mathbf$ 

― Engoli uma tampa de Coca-Cola.

Levantei as mãos para o céu: mais esta agora! Era uma festa de aniversário, o aniversário dela própria, que completava seis anos de idade. Convoquei imediatamente a família:

―Disse que engoliu uma tampa de Coca-Cola.

A mãe, os tios, os avós, todos a cercavam, nervosos e inquietos. Abre a boca, minha filha. Agora não adianta: já engoliu. Deve ter arranhado. Mas engoliu como? Quem é que engole uma tampa de cerveja? De cerveja, não: de Coca-Cola. Pode ter ficado na garganta – urgia que tomássemos uma providência, não ficássemos ali, feito idiotas. Peguei-a no colo: vem cá, minha filhinha, conta só para mim: você engoliu coisa nenhuma, não é isso mesmo?

– Engoli sim, papai – ela afirmava com decisão. Consultei o tio, baixinho: o que é que você acha? Ele foi buscar uma tampa de garrafa, separou a cortiça do metal:

― O que é que você engoliu: isto… ou isto?

― Cuidado que ela engole outra ― adverti.

― Isto ― e ela apontou com firmeza a parte de metal.

Não tinha dúvida: pronto-socorro. Dispus a carregá-la, mas alguém sugeriu que era melhor que ela fosse andando: auxiliava a digestão.

No hospital, o médico limitou-se a apalpar-lhe a barriguinha, cético:

― Dói aqui, minha filha?

Quando falamos em radiografia, revelou-nos que o aparelho estava com defeito; só no pronto-socorro da cidade.

Batemos para o pronto-socorro da cidade. Outro médico nos atendeu com solicitude:

― Vamos já ver isto.

Tirada a chapa, ficamos aguardando ansiosos a revelação. Em pouco o médico regressava:

― Engoliu foi à garrafa.

— A garrafa? Exclamei. Mas era uma gracinha dele, cujo espírito passava muito ao largo da minha aflição: eu não estava para graças. Uma tampa de garrafa! Certamente precisaria operar.

― Não haveria de sair por si mesma.

O médico pôs-se a rir de mim.

― Não engoliu coisa alguma. O senhor pode ir descansando.

― Engoli – afirmou a menininha.

Voltei-me para ela:

― Como é que você ainda insiste, minha filha?

― Que eu engoli, engoli.

― Pensa que engoliu – emendei.

― Isso acontece. – sorriu o médico. – Até com gente grande. Aqui já teve um guarda que pensou ter engolido o apito.

— Pois eu engoli mesmo – comentou ela, intransigente.

— Você não pode ter engolido — arrematei, já impaciente: — Quer saber mais do que o médico?

― Quero. Eu engoli, e depois desengoli ― esclareceu ela.

Nada mais havendo a fazer, engoli em seco, despedi-me do médico e bati em retirada com toda a comitiva.

http://zeiggor.com/blog/contos-e-cronicas/festa-de-aniversario/ Último acesso em 29 de marco de 2013.

 $\mathbf{A} = \mathbf{A} \cdot \mathbf{A} + \mathbf{A} \cdot \mathbf{A} + \mathbf{A} \cdot \mathbf{A} + \mathbf{A} \cdot \mathbf{A} + \mathbf{A} \cdot \mathbf{A} + \mathbf{A} \cdot \mathbf{A} + \mathbf{A} \cdot \mathbf{A} + \mathbf{A} \cdot \mathbf{A} + \mathbf{A} \cdot \mathbf{A} + \mathbf{A} \cdot \mathbf{A} + \mathbf{A} \cdot \mathbf{A} + \mathbf{A} \cdot \mathbf{A} + \mathbf{A} \cdot \mathbf{A} + \mathbf{A} \cdot \mathbf{A} + \mathbf$ 

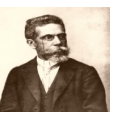

## QUESTÃO 01

O autor diz que "Leonora chegou-se para mim, a carinha mais limpa do mundo". Isso significa que a garota estava:

- a) Amedrontada
- b) Triste
- c) Preocupada
- d) Tranquila

# **QUESTÃO 02**

O autor se valeu de uma expressão muito usada na língua oral para caracterizar o estado de espírito de Leonora. A reação do pai muito apavorado, pode também ser identificada através da frase:

- a) "Era... o aniversário dela própria."
- b) "Convoquei imediatamente a família."
- c) "Levantei as mãos para o céu."
- d) "Disse que engoliu uma tampa de coca-cola."

# **QUESTÃO 03**

Quando o pai se dispunha a carregar a menina para o pronto socorro, alguém lhe sugere que ela fosse andando, pois isso auxiliava a digestão. Está evidente, aí, por parte de Fernando Sabino, um tom de:

- a) Otimismo
- b) Seriedade
- c) Descaso
- d) Ironia

# **QUESTÃO 04**

No primeiro hospital para qual o menina foi levada, enquanto examinava a garota, a atitude do médico, com relação ao que lhe diziam, era de:

- a) Espanto
- b) Indiferença
- c) Incredulidade
- d) Apreensão

# **QUESTÃO 05**

Já no segundo hospital, quando o médico afirma que a garota engolira a garrafa, apreensivo o pai exclama: "A garrafa". Naquele momento vê-se que a personagem:

- a) Sentiu que o médico estava enganado
- b) Compreendeu que aquilo era impossível
- c) Não entendera o humor do médico
- d) Tentou se convencer de que tudo era uma brincadeira

# **QUESTÃO 06**

Ao dizer que o espírito do médico "passava muito a largo da minha aflição", a personagem pretende afirmar que o médico:

- a) Era uma pessoa sem sentimentos
- b) Não queria perder tempo com ela
- c) Não ligara para sua apreensão
- d) Era uma pessoa pouco espirituosa.

 $\mathbf{A} = \mathbf{A} \cdot \mathbf{A} + \mathbf{A} \cdot \mathbf{A} + \mathbf{A} \cdot \mathbf{A} + \mathbf{A} \cdot \mathbf{A} + \mathbf{A} \cdot \mathbf{A} + \mathbf{A} \cdot \mathbf{A} + \mathbf{A} \cdot \mathbf{A} + \mathbf{A} \cdot \mathbf{A} + \mathbf{A} \cdot \mathbf{A} + \mathbf{A} \cdot \mathbf{A} + \mathbf{A} \cdot \mathbf{A} + \mathbf{A} \cdot \mathbf{A} + \mathbf{A} \cdot \mathbf{A} + \mathbf{A} \cdot \mathbf{A} + \mathbf$ 

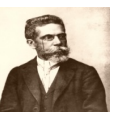

## **QUESTÃO 07**

Na seguinte frase: "Não tinha dúvida: **pronto-socorro**." A palavra destacada é um substantivo composto cujo plural é:

- a) Prontos socorros
- b) Pronto socorros
- c) Prontos socorro
- d) Os pronto socorro

# **QUESTÃO 08**

Na frase seguinte: "urgia que tomássemos uma providência, não ficássemos ali, feito idiotas." Observamos que as palavras em destaque são verbos e estão respectivamente nos tempos e modos:

- a) Pretérito imperfeito do indicativo Pretérito imperfeito do subjuntivo Pretérito imperfeito do subjuntivo.
- b) Presente do indicativo Pretérito imperfeito do indicativo Pretérito mais que perfeito do subjuntivo
- c) Pretérito perfeito indicativo Futuro do subjuntivo pretérito imperfeito do indicativo
- d) Pretérito imperfeito do subjuntivo Pretérito mais que perfeito do indicativo Futuro do indicativo

# **QUESTÃO 09**

Na seguinte frase: "A mãe, os tios, os avós, todos a cercavam, nervosos e inquietos." As palavras destacas são respectivamente:

- a) Substantivo e adjetivo
- b) Adjetivo e adjetivo
- c) Adjetivo e advérbio
- d) Advérbio e substantivo

# **QUESTÃO 10**

"... comentou ela, *intransigente.*" **NÃO** é sinônimo da palavra destacada.

- a) Implacável
- b) Inexorável
- c) Inflexível
- d) Insistente

# **QUESTÃO 11**

Na frase seguinte: "Outro médico nos atendeu com **solicitude.**" O antônimo da palavra destacada é:

- a) Deferência
- b) Desvelo
- c) Desleixo
- d) Deferência

# **QUESTÃO 12**

Leia e complete os espaços nas frases abaixo:

- I. De repente, deu-lhe um livro para... ler.
- II. De repente, deu um livro para....
- III. Nada mais há entre... e você.
- IV. Sempre houve entendimentos entre... e ti.
- V. José, espere, vou....

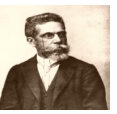

As lacunas das frases acima devem ser completadas, respectivamente, pelos pronomes:

 $\mathbf{A} = \mathbf{A} \cdot \mathbf{A} + \mathbf{A} \cdot \mathbf{A} + \mathbf{A} \cdot \mathbf{A} + \mathbf{A} \cdot \mathbf{A} + \mathbf{A} \cdot \mathbf{A} + \mathbf{A} \cdot \mathbf{A} + \mathbf{A} \cdot \mathbf{A} + \mathbf{A} \cdot \mathbf{A} + \mathbf{A} \cdot \mathbf{A} + \mathbf{A} \cdot \mathbf{A} + \mathbf{A} \cdot \mathbf{A} + \mathbf{A} \cdot \mathbf{A} + \mathbf{A} \cdot \mathbf{A} + \mathbf{A} \cdot \mathbf{A} + \mathbf$ 

- a)  $\min$   $eu$   $eu$   $eu$   $comigo$ .
- b) ela eu mim eu consigo.
- c) ela mim mim mim com você.
- d)  $\text{min}$   $\text{min}$   $\text{eu}$   $\text{eu}$   $\text{consigo}$ .

# **QUESTÃO 13**

Assinale a alternativa que completa, pela ordem, **CORRETAMENTE** as lacunas do período abaixo:

"... seis horas da manhã, já estávamos... esperar o trem que nos levaria... cidadezinha, de onde iríamos.... cavalo.... fazenda do Sr. José."

- a)  $\hat{A}s a \hat{a} \hat{a} a$
- b)  $As \hat{a} \hat{a} a \hat{a}$
- c)  $\hat{A}s a \hat{a} a \hat{a}$
- d)  $As \lambda \lambda a a$

# **QUESTÃO 14**

Assinale a alternativa cuja frase está no sentido figurado (conotativo).

- a) Ignorando as leis, a empresa usou o trator na área proibida.
- b) O operário daquela empresa era um trator.
- c) Os franceses escolhem hoje um novo presidente.
- d) A indústria é responsável pela maioria das diferentes substâncias poluentes encontradas na água.

# **QUESTÃO 15**

Assinale a alternativa em que haja **ERRO** de regência.

- a) Aquele rapaz com quem eu me simpatizo prefere mais aventuras desastrosas do que empreendimentos sérios.
- b) Nunca perdoarei ao homem a quem eu paguei a dívida.
- c) Eu sempre obedeço a mulheres.
- d) Antes de assistir o doente, o médico assistiu a um programa de televisão porque lhe assistia o direito a um descanso.

# **C**ONHECIMENTOS **GERAIS** / **A**TUALIDADES **QUESTÕES DE** 16 A 20

 $\mathbf{A} = \mathbf{A} \cdot \mathbf{A} + \mathbf{A} \cdot \mathbf{A} + \mathbf{A} \cdot \mathbf{A} + \mathbf{A} \cdot \mathbf{A} + \mathbf{A} \cdot \mathbf{A} + \mathbf{A} \cdot \mathbf{A} + \mathbf{A} \cdot \mathbf{A} + \mathbf{A} \cdot \mathbf{A} + \mathbf{A} \cdot \mathbf{A} + \mathbf{A} \cdot \mathbf{A} + \mathbf{A} \cdot \mathbf{A} + \mathbf{A} \cdot \mathbf{A} + \mathbf{A} \cdot \mathbf{A} + \mathbf{A} \cdot \mathbf{A} + \mathbf$ 

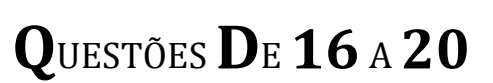

### **QUESTÃO 16**

֦

֦

֦

֦

֦

Os organizadores do evento esperaram que milhões de pessoas em mais de 150 países apagarem suas luzes por 60 minutos na noite deste sábado, 23 de março de 2013 às 20h30 no horário local, em uma demonstração simbólica de apoio ao meio ambiente. Esse evento é conhecido como:

- a) Hora do Planeta
- b) Planeta ambiente
- c) Planeta ecologia
- d) Ecologia solitária

### **QUESTÃO 17**

O Papa Francisco e seu predecessor, o Papa Emérito Bento XVI, mantiveram no sábado 23 de março, uma conversa particular de 45 minutos, em um encontro inédito na história do catolicismo entre dois Papas. Os dois se encontraram no palácio apostólico de:

- a) Castel Gandolfo.
- b) Castle Niasviz
- c) Château de Fontainebleau.
- d) Palazzo Vecchio

### **QUESTÃO 18**

A partir da terça-feira 02 de Abril começa a valer parte das mudanças nos direitos dos empregados domésticos. É quando entra em vigor a jornada de 44 horas semanais. A lei beneficia cozinheiras, babás, jardineiros, motoristas, caseiros, cuidadores de idosos e as próprias empregadas domésticas. Nenhum dos 66 senadores presentes no plenário votou contra o projeto, que foi aprovado por unanimidade. Em todas as alternativas constam novos direitos garantidos com o PEC das domésticas, **EXCETO**:

- a) Indenização de 40% do saldo do FGTS em caso de despedida sem justa causa
- b) Seguro-desemprego, em caso de desemprego involuntário.
- c) Auxílio creche e pré-escola para filhos e dependentes até 5 anos de idade
- d) Aposentadoria

### **QUESTÃO 19**

Neta de 16 anos de um pintor brasileiro muito famoso foi encontrada submersa na banheira, após um vazamento de gás do aquecedor do apartamento de sua família em um condomínio de classe média alta de São Conrado, na zona sul do Rio. Ela estava desacordada quando o pai, a encontrou. O Corpo de Bombeiros foi chamado, mas a adolescente teve uma parada cardíaca e morreu antes de ser socorrida. O avô famoso é o pintor:

- a) Candido Portinari
- b) Helio Oiticica
- c) Romero Britto
- d) Heitor Villas Lobos

### **QUESTÃO 20**

Cercada por seguranças, famosa atriz Norte-americana desembarcou na manhã desta quinta-feira (28/03) no aeroporto internacional de São Paulo. A atriz, que veio ao país para participar de um evento da marca de jeans John John, causou alvoroço no local. Vários fãs a cercaram no trajeto do desembarque até o carro que foi buscar a atriz. O nome dessa triz é:

- a) Lindsay Lohan
- b) Angelina Jolie
- c) Scarlett Johansson
- d) Julia Roberts

# **C**ONHECIMENTOS **E**SPECÍFICOS **Q**UESTÕES**D**E **21** <sup>A</sup>**40**

### **QUESTÃO 21**

֦

Com relação ao Microsoft Word 2003, em sua configuração original, julgue os itens abaixo como Verdadeiros (V) ou Falsos (F) e, em seguida, assinale a opção correta.

()  $\bf{A}$   $\cdot$  Esta opção presente na barra de formatação, permite a configuração da numeração do texto.

( )  $\Box$  O ícone serve para alinhar o texto à esquerda.

 $\mathbf{A} = \mathbf{A} \cdot \mathbf{A} + \mathbf{A} \cdot \mathbf{A} + \mathbf{A} \cdot \mathbf{A} + \mathbf{A} \cdot \mathbf{A} + \mathbf{A} \cdot \mathbf{A} + \mathbf{A} \cdot \mathbf{A} + \mathbf{A} \cdot \mathbf{A} + \mathbf{A} \cdot \mathbf{A} + \mathbf{A} \cdot \mathbf{A} + \mathbf{A} \cdot \mathbf{A} + \mathbf{A} \cdot \mathbf{A} + \mathbf{A} \cdot \mathbf{A} + \mathbf{A} \cdot \mathbf{A} + \mathbf{A} \cdot \mathbf{A} + \mathbf$ 

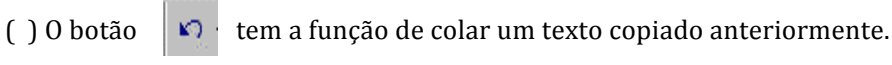

- () Para introduzir um símbolo desejado no texto, utiliza-se o botão
- a)  $F V F F$
- b)  $F V V V$
- c)  $F V F V$
- d)  $F F F F$

### **QUESTÃO 22**

֦

֦

Vários são os acessórios e requisitos de funcionamento de um computador. Qual equipamento ou acessório abaixo NÃO é necessário para o funcionamento de um computador:

 $\mathcal{N}$ 

- a) Monitor.
- b) Unidade de DVD.
- c) Processador.
- d) Teclado.

### **QUESTÃO 23**

É comum enviar por e-mail documentos ou arquivos de qualquer natureza. Esse documento ou arquivo é chamado de:

- a) Spam.
- b) Anexo.
- c) Nota.
- d) Correio eletrônico. ֦

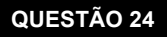

O seguinte ícone  $\overline{\mathbf{B}}$  serve para:

- a) Salvar arquivo.
- b) Visualizar impressão.
- c) Compactar arquivo.
- d) Abrir arquivo.

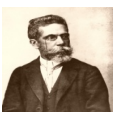

### **QUESTÃO 25**

l

Analise as afirmações abaixo colocando V(Verdadeiro) e F(Falso) a seguir assinale a alternativa com a sequência correta de cima para baixo.

() Na barra padrão encontram-se  $\equiv \equiv \equiv$  as funções de alinhamento do texto à direita, centralizado, à esquerda justificado.

Estas funções também devem ser selecionadas antes da digitação do texto, ou depois sobre o texto selecionado.

() O editor também oferece a facilidade de criação de tabelas automaticamente. Na barra padrão encontra-se este

ícone,  $\Box$  que permite a definição do número de linhas e colunas.

 $\mathbf{A} = \mathbf{A} \cdot \mathbf{A} + \mathbf{A} \cdot \mathbf{A} + \mathbf{A} \cdot \mathbf{A} + \mathbf{A} \cdot \mathbf{A} + \mathbf{A} \cdot \mathbf{A} + \mathbf{A} \cdot \mathbf{A} + \mathbf{A} \cdot \mathbf{A} + \mathbf{A} \cdot \mathbf{A} + \mathbf{A} \cdot \mathbf{A} + \mathbf{A} \cdot \mathbf{A} + \mathbf{A} \cdot \mathbf{A} + \mathbf{A} \cdot \mathbf{A} + \mathbf{A} \cdot \mathbf{A} + \mathbf{A} \cdot \mathbf{A} + \mathbf$ 

() Este ícone  $\Box$  cria um novo documento. Abre um documento em branco para iniciar-se um trabalho.

() Este ícone abre um documento já existente. Este ícone quando selecionado traz para o usuário uma janela de diálogo, conforme a figura abaixo, para que seja selecionado o lugar (diretório, drive) em que está armazenado o documento, o nome do documento e o tipo do documento.

( ) Estes são os botões  $\Box \Box \times$  de dimensionamento e controle da janela do Word

- a)  $V V V V$
- b)  $F V F V$
- c)  $V F F V$
- d)  $F F F F$

### **QUESTÃO 26**

֦

Uma das tarefas de um recepcionista é digitar documentos e pesquisar diversos assuntos na rede mundial de computadores. Para ser eficaz nessa tarefa é necessário que conheça os programas do Office e as ferramentas de pesquisa. Desta forma, estabeleca a correspondência abaixo, enumerando a segunda coluna de acordo com a primeira coluna.

- (1) Word 2003 () Navegador de Internet
- (2) Excel 2003 () Navegador de Internet
- (3) Access 2003 ( ) Editor de Textos
- (4) Internet Explorer ( ) Banco de Dados
- a)  $4 2 1 3$
- b)  $3 1 2 4$
- c)  $4 3 2 1$
- d)  $4 3 1 2$

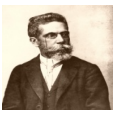

### **QUESTÃO 27**

֦

Assinale a alternativa que apresenta o procedimento correto para se imprimir um texto no Microsoft Word, alterando-o para a orientação paisagem.

- a) No menu Arquivo, clique em Configurar Página e na guia Tamanho do Papel. Em Orientação, clique em Paisagem.
- b) No menu Arquivo, clique em Editar e na guia Tamanho do Papel. Em Orientação, clique em Paisagem.
- c) No menu Arquivo, clique em Exibir e na guia Tamanho do Papel. Em Orientação, clique em Paisagem.
- d) No menu Arquivo, clique em Inserir e na guia Tamanho do Papel. Em Orientação, clique em Paisagem. ֦

### **QUESTÃO 28**

Em um navegador de Internet, quando se utiliza o atalho CTRL+D, pretende-se:

 $\mathbf{A} = \mathbf{A} \cdot \mathbf{A} + \mathbf{A} \cdot \mathbf{A} + \mathbf{A} \cdot \mathbf{A} + \mathbf{A} \cdot \mathbf{A} + \mathbf{A} \cdot \mathbf{A} + \mathbf{A} \cdot \mathbf{A} + \mathbf{A} \cdot \mathbf{A} + \mathbf{A} \cdot \mathbf{A} + \mathbf{A} \cdot \mathbf{A} + \mathbf{A} \cdot \mathbf{A} + \mathbf{A} \cdot \mathbf{A} + \mathbf{A} \cdot \mathbf{A} + \mathbf{A} \cdot \mathbf{A} + \mathbf{A} \cdot \mathbf{A} + \mathbf$ 

- a) Adicionar a página visitada aos favoritos
- b) Localizar uma expressão na página visitada
- c) Abrir uma nova página
- d) Verificar os downloads recentes ֦

### **QUESTÃO 29**

Considerando que você está editando um texto no MS Word, versão português, assinale a opção que indica o resultado correto para o comando mencionado.

- a) AIt+A exibe o menu de Ajuda
- b) AIt+E abre o menu de Exibir
- c) CtrI+Z desfaz a última digitação
- d) Ctrl+l abre a janela Imprimir

### **QUESTÃO 30**

No Word, quais as teclas de atalho usadas para salvar o documento em edição?

a) CtrI+B;

֦

- b) CtrI+L;
- c) Ctrl+O;
- d) Crtl+I;֦

### **QUESTÃO 31**

Acerca de redação e correspondência oficial, analise os itens abaixo os itens abaixo.

I – Resumidamente, pode-se afirmar que redação oficial é a maneira pela qual o poder público redige atos normativos e comunicações.

II – O tratamento impessoal que deve ser dado aos assuntos que constam das comunicações oficiais decorre: da ausência de impressões individuais de quem comunica da impessoalidade por parte de quem recebe a comunicação, do caráter impessoal do próprio assunto tratado.

III – Há três tipos de expedientes oficiais que não se diferenciam muito, nem pela finalidade, nem pela forma: o ofício, o aviso e o memorando.

IV – Denomina-se minuta o instrumento de comunicação oficial entre os chefes dos poderes públicos, notadamente quando enviado pelo chefe do Poder Executivo ao Poder Legislativo para informar sobre fato da administração pública.

Após análise podemos concluir que:

- a) Todos estão corretos
- b) Apenas I e II estão corretos

 $\mathbf{A} = \mathbf{A} \cdot \mathbf{A} + \mathbf{A} \cdot \mathbf{A} + \mathbf{A} \cdot \mathbf{A} + \mathbf{A} \cdot \mathbf{A} + \mathbf{A} \cdot \mathbf{A} + \mathbf{A} \cdot \mathbf{A} + \mathbf{A} \cdot \mathbf{A} + \mathbf{A} \cdot \mathbf{A} + \mathbf{A} \cdot \mathbf{A} + \mathbf{A} \cdot \mathbf{A} + \mathbf{A} \cdot \mathbf{A} + \mathbf{A} \cdot \mathbf{A} + \mathbf{A} \cdot \mathbf{A} + \mathbf{A} \cdot \mathbf{A} + \mathbf$ 

- Apenas III e IV estão corretos
- d) Apena II e III estão corretos

### **QUESTÃO 32**

֦

Sobre os princípios de Relacionamento Humano, visando a uma adequada sintonia na equipe de trabalho, considere as afirmativas a seguir.

I – No relacionamento interpessoal profissional, é imprescindível oportunizar ao outro a exposição de seus pensamentos.

II - Saber ouvir e respeitar ao outro são fatores relevantes na consolidação das relações humanas.

III - Nas equipes de trabalho, a compreensão é fundamental, mas, em respeito à hierarquia, tal princípio deve estar condicionado às determinações da chefia.

IV – O autoconhecimento e o conhecimento de cada um dos membros da equipe de trabalho são elementos solidificadores das relações interpessoais no exercício da profissão.

Estão corretas apenas as afirmativas:

- a) I e II.
- b) I e III.

֦

- c) III e IV.
- d) I. II e IV.

### **QUESTÃO 33**

No campo das relações humanas no trabalho, os problemas eventualmente existentes, assim como os problemas de matemática, exigem, para a sua solução, o equacionamento devido de todos os elementos envolvidos. Acerca desse assunto e em relação aos aspectos que devem ser considerados ao se equacionar um problema de relacionamento interpessoal. Analise os itens abaixo:

I. As relações humanas serão favorecidas se as pessoas se convencerem de que tanto elas próprias quanto às demais são imperfeitas. Assim, atitudes de tolerância e de compreensão devem disciplinar o comportamento das pessoas nas organizações.

II. Como líder, o gerente deverá saber distinguir, para garantir o sucesso das relações interpessoais, as pessoas de seu grupo. Cada pessoa deve ter respeitada a sua individualidade e o grupo deve ser compreendido no seu comportamento e em suas reações, pois ele tem personalidade própria, que é muito mais que a simples soma das personalidades individuais que o compõem.

III. Atitude de respeito recíproco aos deveres, direitos e responsabilidades do gerente e de seus colaboradores é a única variável determinante do sucesso da organização.

IV. Cabe ao supervisor atribuir tarefas, acompanhar o desenvolvimento delas e avaliar os resultados, enquanto ao supervisionado cumpre seguir as determinações superiores com eficiência, profissionalismo e pleno servilismo. Após análise podemos concluir que

- a) Todos estão corretos
- b) Apenas I e II estão corretas
- c) Apenas III e IV estão corretas
- d) Apenas I, III e IV estão corretas

### **QUESTÃO 34**

No Word 2000, o valor colocado na opção Intervalo de Páginas, existente na janela de diálogo de impressão, para imprimir as página 2 e 8 de um documento é:

- a) 2/8
- b) 2:8

֦

- c)  $2a8$
- d) 2;8 $\overline{a}$

### **QUESTÃO 35**

No Word 2002, a guia da janela de diálogo Opções da Web, que permite organizar arquivos de suporte em pastas é:

a) Configurações

**Geral** 

֦

- c) Codificação
- d) Arquivo

### **QUESTÃO 36**

No Word 2003, a sequência de teclas para inserir cabecalho e rodapé:

 $\mathbf{A} = \mathbf{A} \cdot \mathbf{A} + \mathbf{A} \cdot \mathbf{A} + \mathbf{A} \cdot \mathbf{A} + \mathbf{A} \cdot \mathbf{A} + \mathbf{A} \cdot \mathbf{A} + \mathbf{A} \cdot \mathbf{A} + \mathbf{A} \cdot \mathbf{A} + \mathbf{A} \cdot \mathbf{A} + \mathbf{A} \cdot \mathbf{A} + \mathbf{A} \cdot \mathbf{A} + \mathbf{A} \cdot \mathbf{A} + \mathbf{A} \cdot \mathbf{A} + \mathbf{A} \cdot \mathbf{A} + \mathbf{A} \cdot \mathbf{A} + \mathbf$ 

- a)  $Alt + K$
- b)  $Ctrl + H$
- c)  $Ctrl + N$
- d)  $Alt + X + C$ ֦

### **QUESTÃO 37**

Posicionando a seta do mouse no primeiro caractere de uma linha qualquer em um texto no Word XP, e clicando duas vezes com o botão esquerda, seleciona-se:

- a) O documento inteiro
- b) A linha inteira
- c) Apenas a primeira palavra da linha
- d) O parágrafo inteiro ֦

### **QUESTÃO 38**

Assinale as seguintes afirmações relativas ao uso do PowerPoint:

- I. A partir do modo de exibição Classificação de Slides pode-se mudar rapidamente para o modo de exibição Slides com um clique duplo sobre o slide desejado.
- II. Um objeto inserido no slide mestre sempre aparecerá no slide de título.
- III. O modo de exibição Estrutura de Tópicos pode ser utilizado para visualizar o conteúdo de uma apresentação.
- IV. Quando se adiciona um efeito de transição a um slide, ele ocorre entre o slide selecionado e o posterior. Indique a opção que contenha todas as afirmações verdadeiras.
- a) II e III.
- b) III e IV.
- c) I e III.
- d) I e IV.

֦

 $\overline{a}$ 

### **QUESTÃO 39**

Uma forma de copiar e colar um arquivo em uma unidade de disco ou pasta usando o mouse é:

- a) Clicar sobre o arquivo com o botão direito do mouse, copiar, e no destino clicar com o botão direito e colar.
- b) Botão iniciar, painel de controle, copiar arquivos.
- c) Clicar na guia formatar da barra menu, copiar e colar.
- d) Clicar no arquivo e arrastar para a pasta de destino.

### **QUESTÃO 40**

Qual é o caminho para acessar o Windows Explorer com o mouse no Windows 2000?

- a) Botão iniciar, programas, Windows Explorer.
- b) Botão iniciar, todos os programas, acessórios.
- c) Botão iniciar, painel de controle, acessibilidade.
- d) Meu computador, disco local, Windows Explorer.

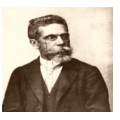